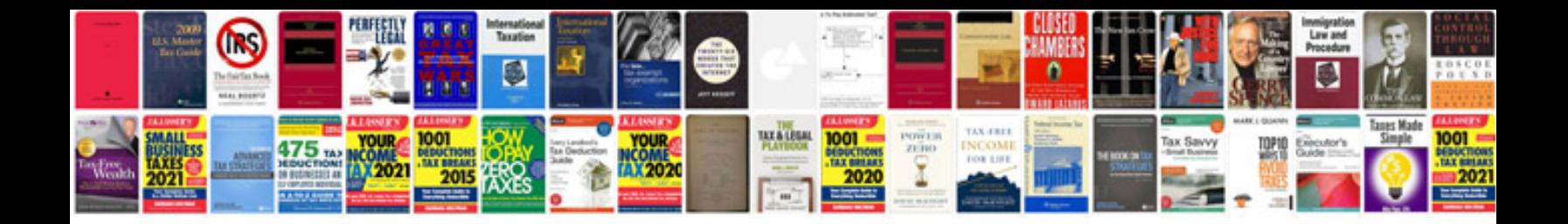

**2016 gmc terrain manual**

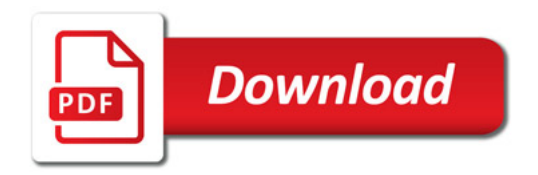

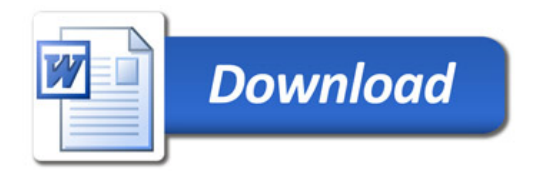